# **Path Manipulation Action**

The Path Manipulation action allows you to perform common file path functions on a string.

# Input And Output

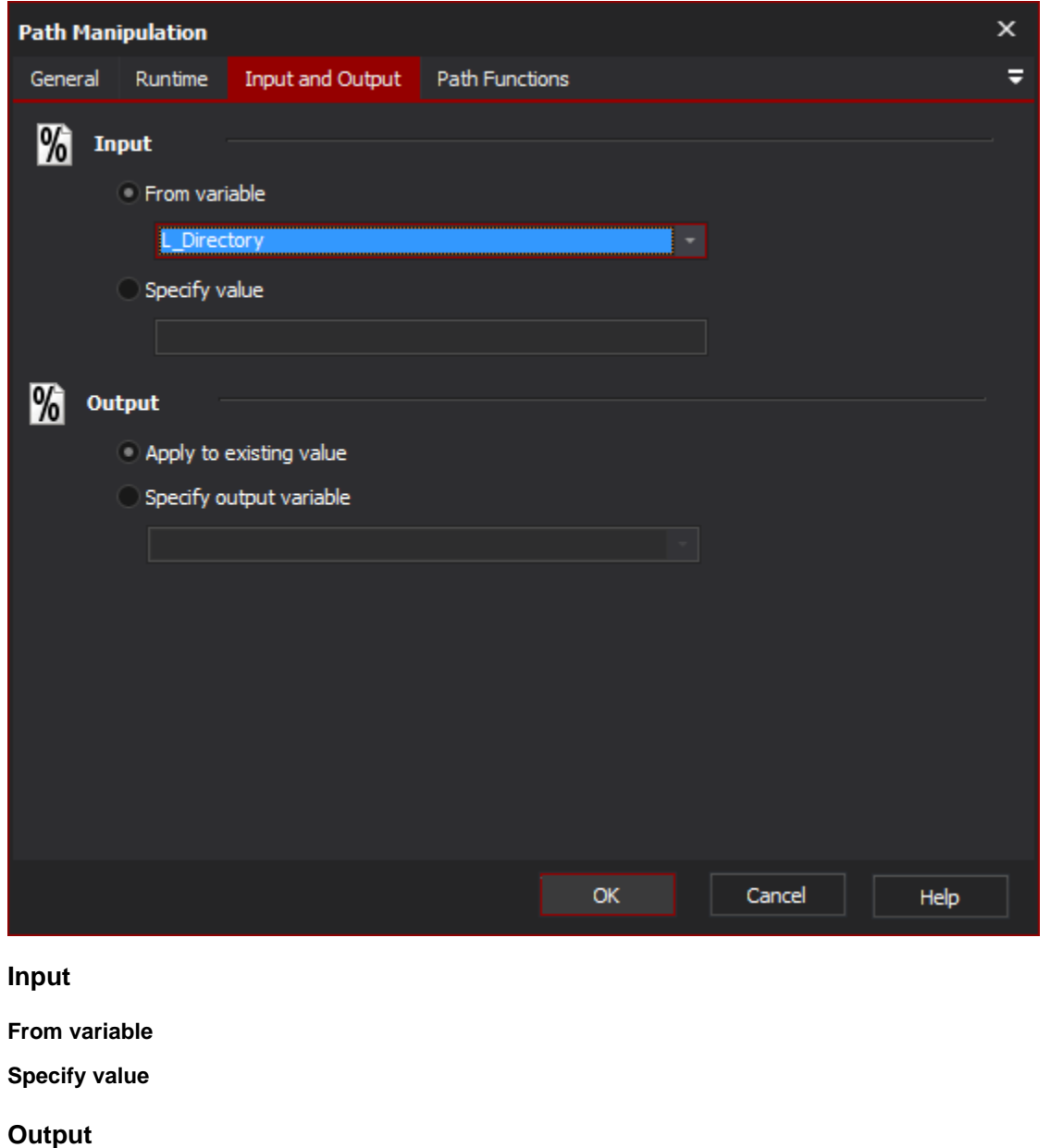

**Apply to existing variable**

**Specify output variable**

Path Functions

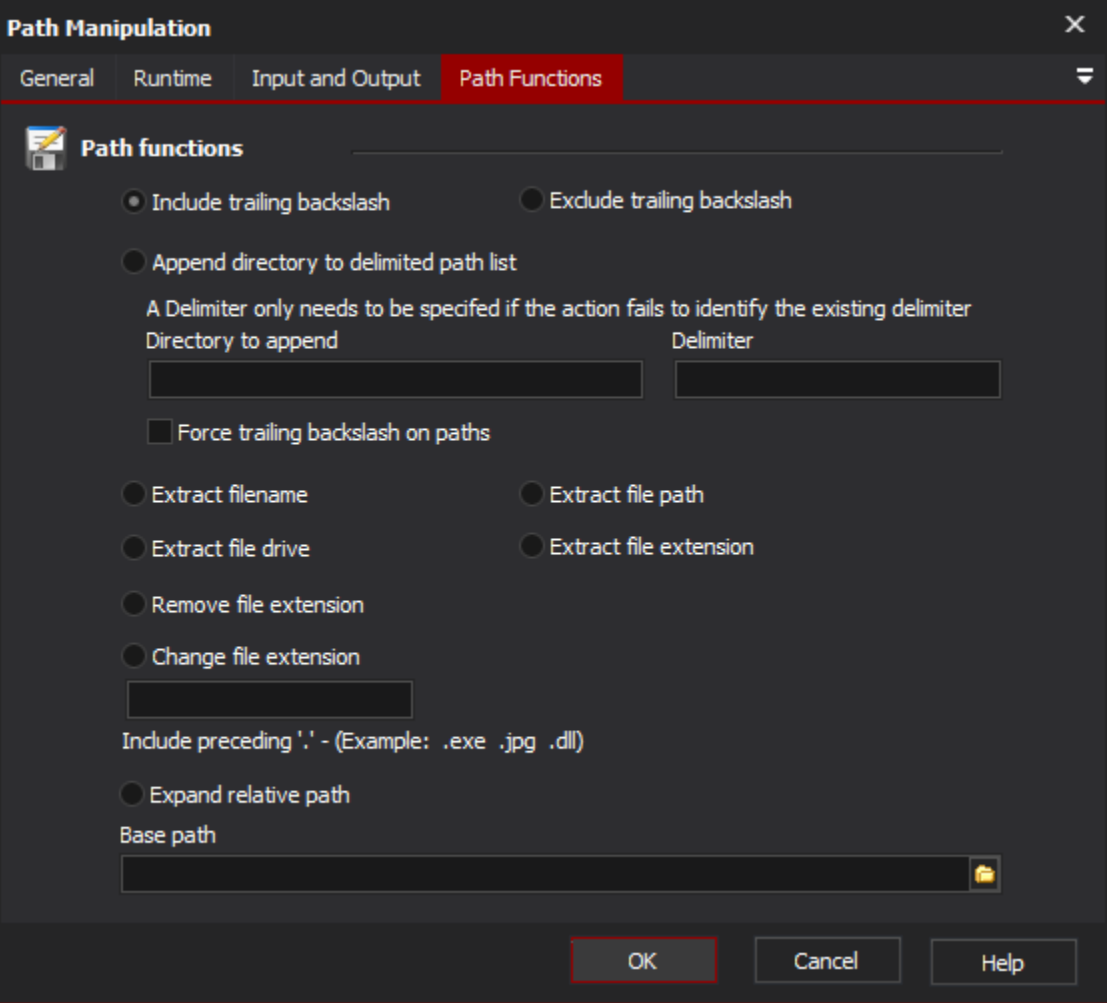

# **Path functions**

### **Include Trailing Backslash**

This action will make sure that the output string contains a trailing backslash. If the input string already has a trailing backslash, the string will not be changed.

# **Exclude Trailing Backslash**

This action will make sure that the output string does not have a trailing backslash.

### **Append Directory to Delimited Path List**

This action will append a directory to the end of a delimited directory list. Force trailing backslashes will force each path to end in a backslash.

# **Directory to append**

# **Delimiter**

# **Force trailing blackslash on paths**

Example: Appending "C:\Path4" to "C:\Path1;C:\Path2;C:\Path3" will output "C:\Path1;C:\Path2;C:\Path3;C:\Path4".

## **Extract File Name**

This action will extract the filename, including the extension, from the input string.

Example: "C:\Program Files\Program\File.exe" will output "File.exe"

#### **Extract File Path**

This action will extract the file path, the filename will be excluded from the string.

Example: "C:\Program Files\Program\File.exe" will output "C:\Program Files\Program\"

#### **Extract File Drive**

This action will extract the drive, the file path and name will be excluded from the string.

Example: "C:\Program Files\Program\File.exe" will output "C:"

#### **Extract File Extension**

This action will extract the file extension, the drive, path and filename will be excluded from the string.

Example: "C:\Program Files\Program\File.exe" will output ".exe"

#### **Remove File Extension**

This action will extract the full path, excluding the file extension.

Example: "C:\Program Files\Program\File.exe" will output "C:\Program Files\Program\File"

#### **Change File Extension**

This action will change the file extension of the input string, with the specified extension. The preceding . must be included with the new extension.

Example: "C:\Program Files\Program\File.exe" with new extension as ".zip" will output "C:\Program Files\Program\File.zip"

#### **Expand relative path**

#### **Base path**

Scripting Info

The Action properties available are :

property InputString : string;// The input string, if not using a variable

property OutputVariable: string;// The Output Variable name

property ApplyToInput : boolean;// Apply the changes to the input variable, only valid if using an input variable

property UsingInputVariable : boolean;// True if using an input variable, not input string

property InputVariable : string;// Input variable name

property IncludeTrailingBackslash : boolean; // True to Include Trailing Backslash, otherwise false

property ExcludeTrailingBackslash: boolean;// True to Exclude Trailing Backslash, otherwise false

property ExtractFileName: boolean;// True to Extract File Name, otherwise false

property ExtractFilePath: boolean;// True to Extract File Path, otherwise false

property ExtractFileDrive: boolean;// True to Extract File Drive, otherwise false

property ExtractFileExt: boolean;// True to Extract File Extension, otherwise false

property RemoveFileExt: boolean;// True to Remove File Extension, otherwise false

property ChangeFileExt: boolean;// True to Change File Extension, otherwise false

property NewFileExt: string;// The new file extension